#### ORACLE

# Loom: Virtual Threads and StructuredConcurrency and ScopedValues in the JDK 20

**José Paumard** 

Java Developer Advocate Java Platform Group

#### **https://twitter.com/JosePaumard**

#### **https://github.com/JosePaumard**

**https://www.youtube.com/user/java <https://www.youtube.com/user/JPaumard> <https://www.youtube.com/c/coursenlignejava> <https://www.youtube.com/hashtag/jepcafe>**

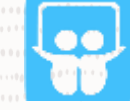

#### **<https://fr.slideshare.net/jpaumard>**

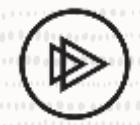

#### **<https://www.pluralsight.com/authors/jose-paumard>**

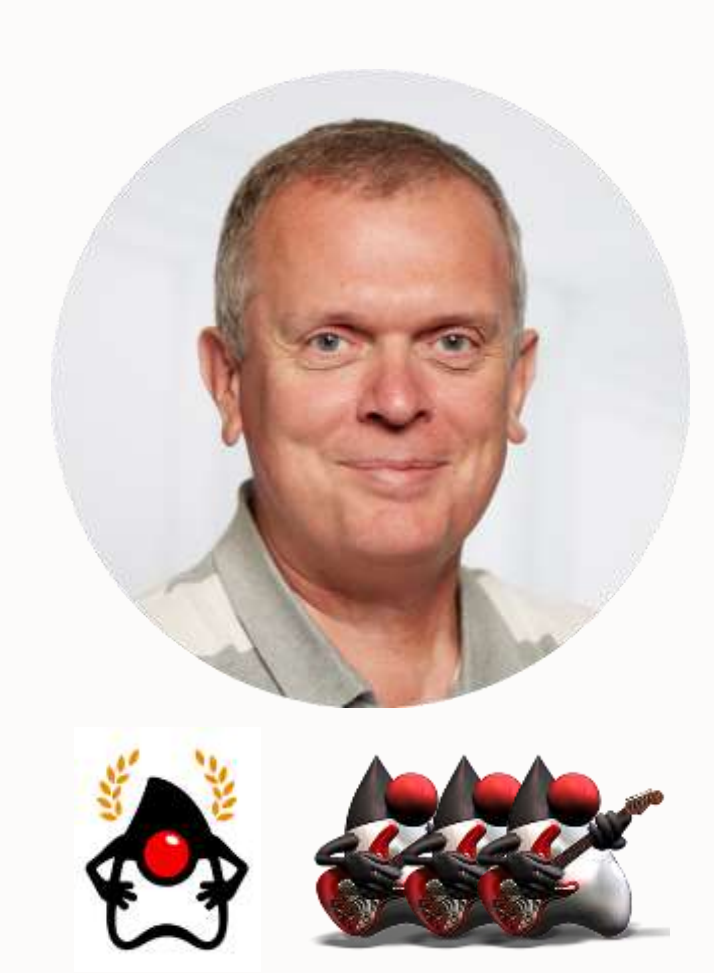

# <https://dev.java/>

 $\stackrel{q}{\geq}$  Java Learn Download Community Contribute News Future

### JavaOne: That's a Wrap

JavaOne 2022 is over, but catch the keynotes on our YouTube page and don't miss next year!

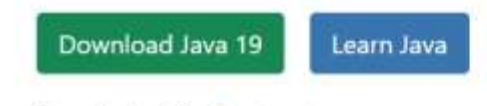

Currently Java 19 - Previous releases

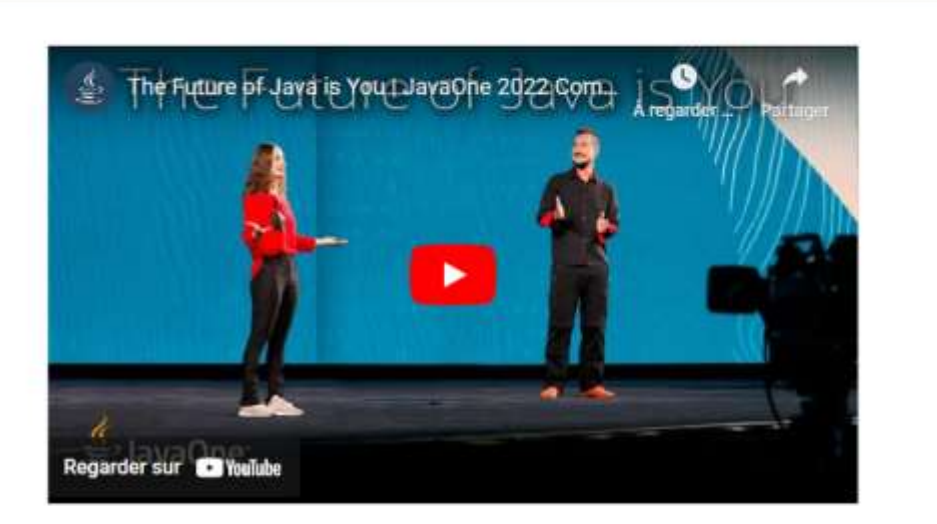

 $\alpha$ 

#### The Destination for Java Developers

Hundreds of tutorials, news and videos from the experts, all right here.

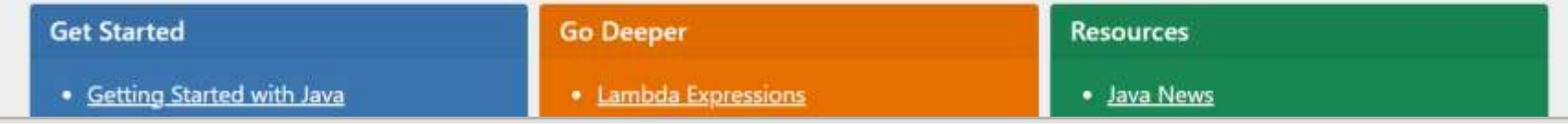

### **Tune in!**

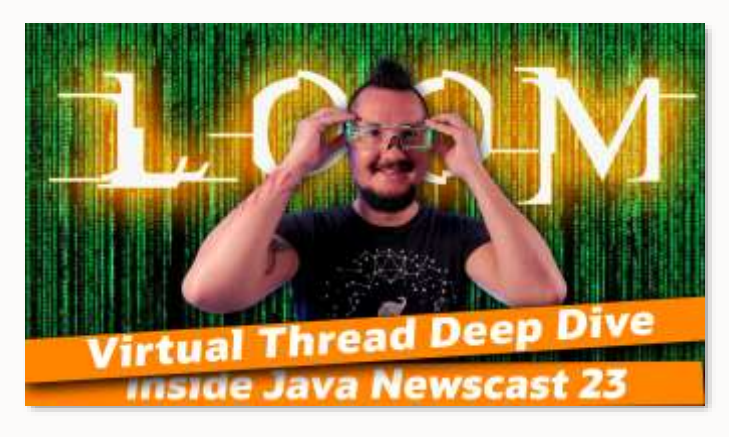

#### **Inside Java Newscast**

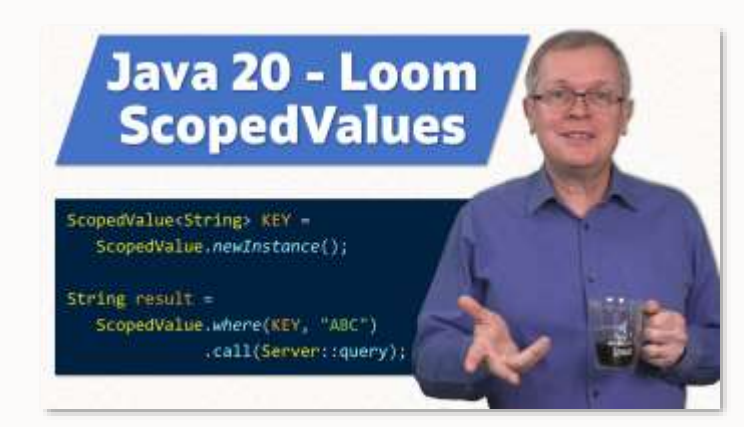

**JEP Café**

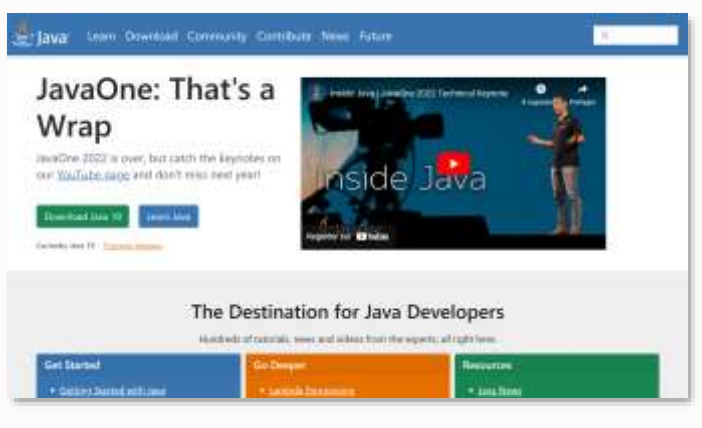

**Dev.java**

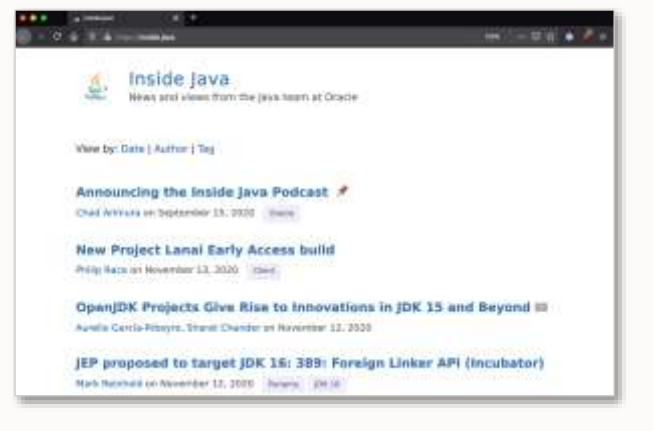

**Inside.java**

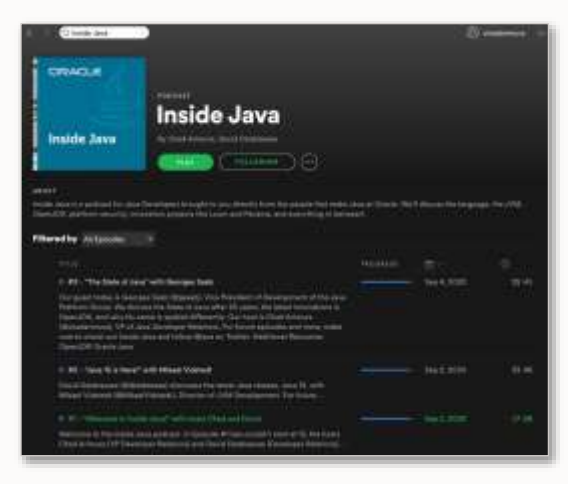

#### **Inside Java Podcast**

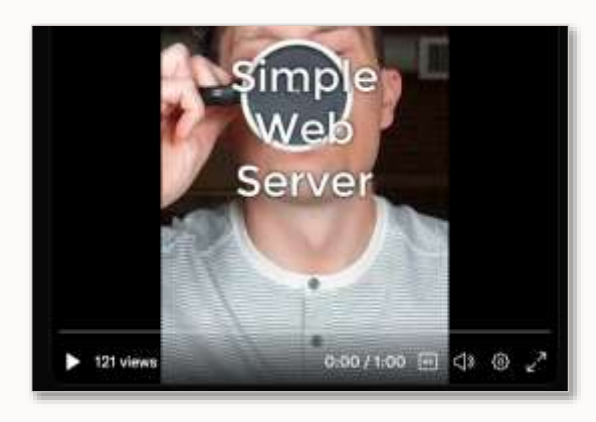

**Sip of Java**

# <https://dev.java/community/>

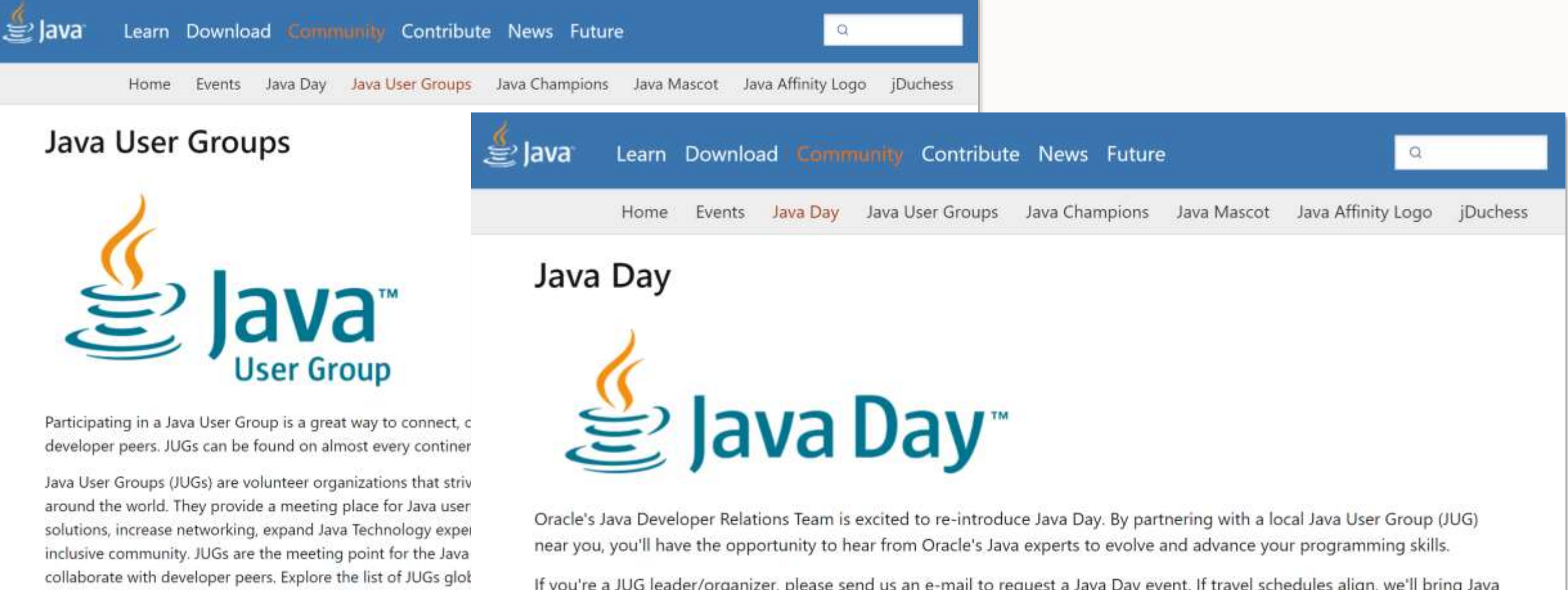

Day to one of your future in-person JUG meet-ups with experts and giveaways. Make your request by sending an e-mail.

# <https://inside.java/>

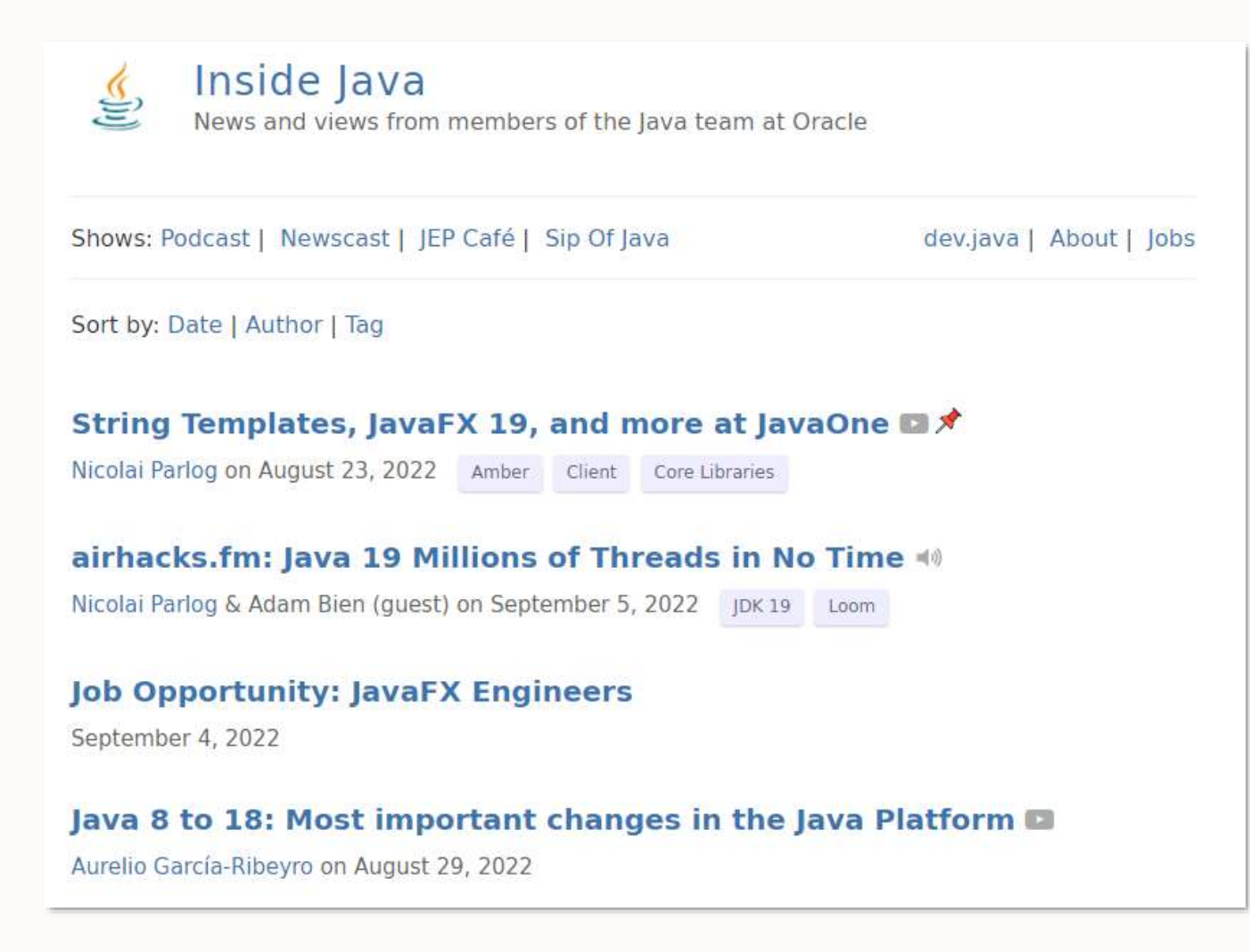

Don't believe what we say!

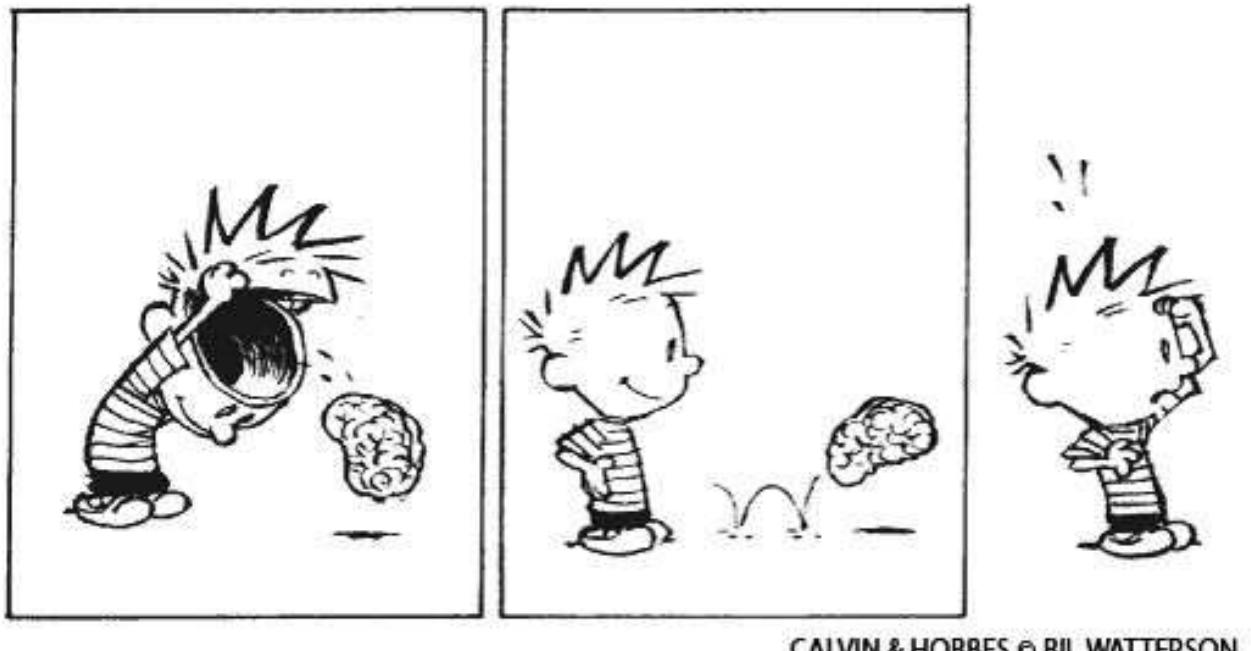

**CALVIN & HOBBES © BIL WATTERSON** 

### Don't believe what we say

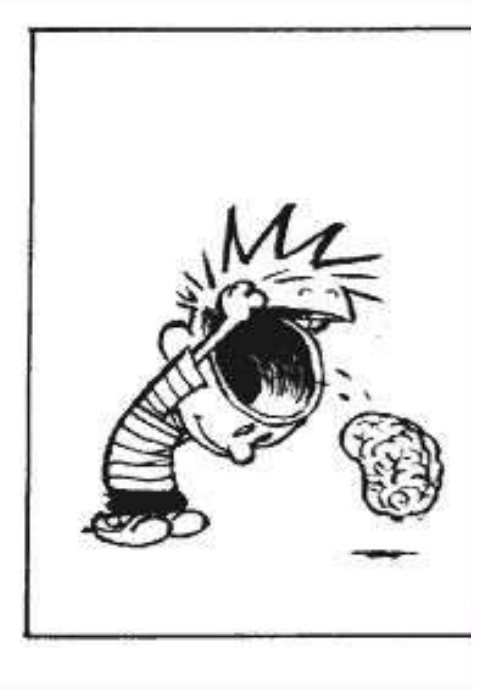

#### **JEP 436: Virtual Threads (Second Preview)**

Authors Ron Pressler, Alan Bateman Owner Alan Bateman Type Feature Scope SE Status Completed Release 20 Component core-libs Discussion loom dash dev at openidk dot org Relates to JEP 425: Virtual Threads (Preview) Reviewed by Alex Buckley Endorsed by Brian Goetz Created 2022/10/23 15:18 Updated 2023/01/18 21:51 Issue 8295817

#### **Summary**

Introduce virtual threads to the Java Platform. Virtual threads are lightweight threads that dramatically reduce the effort of writing, maintaining, and observing high-throughput concurrent applications. This is a preview API.

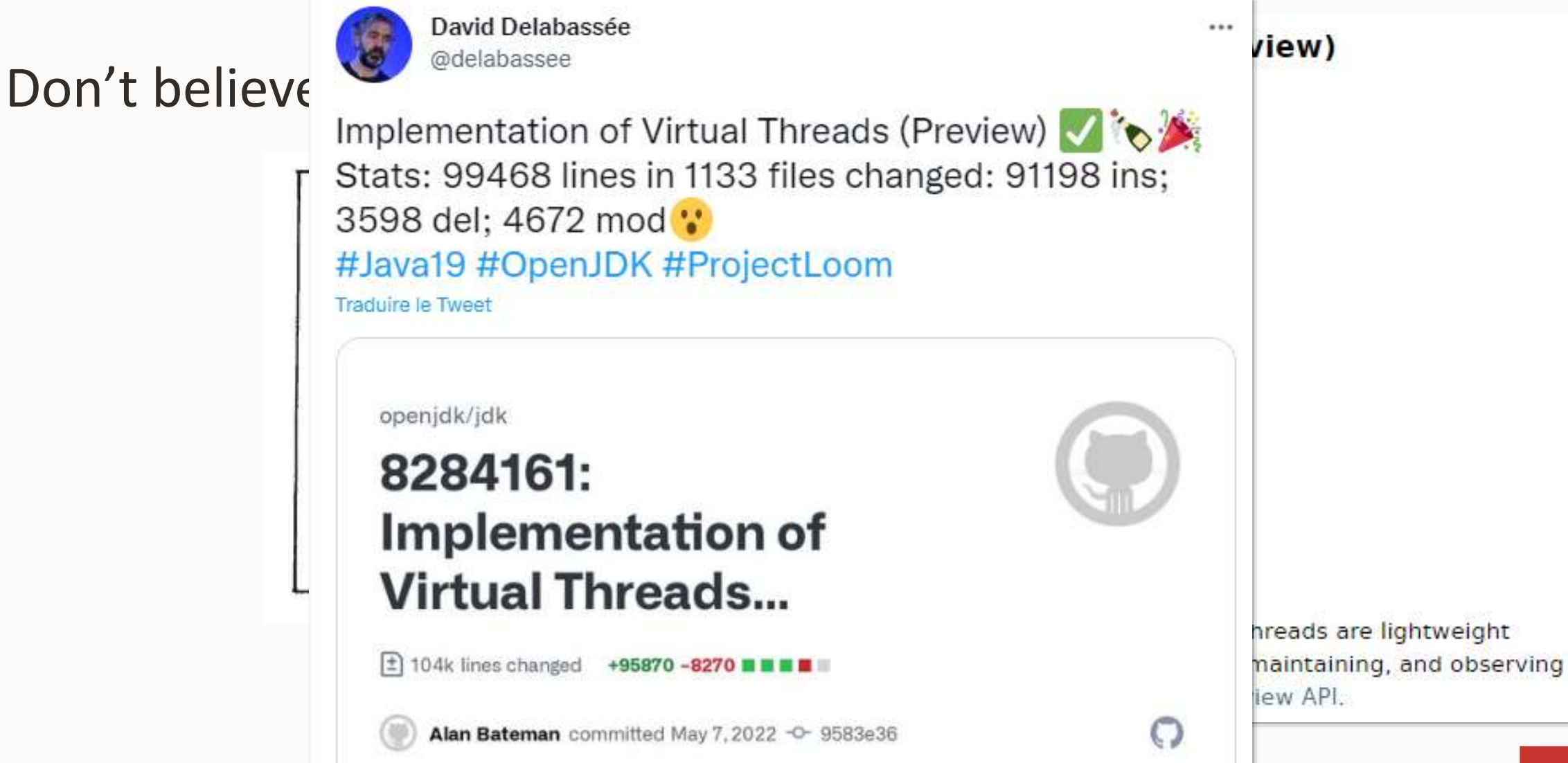

#### **JEP 437: Structured Concurrency (Second Incubator)**

### Don't believe what we say

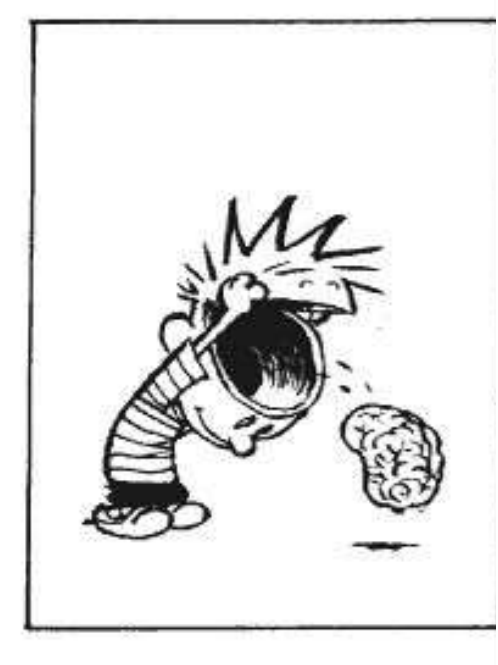

Authors Alan Bateman, Ron Pressler Owner Alan Bateman Type Feature Scope IDK Status Completed Release 20 Component core-libs Discussion loom dash dev at openidk dot org Reviewed by Alex Buckley Endorsed by Brian Goetz Created 2022/10/28 12:41 Updated 2023/01/13 17:18 *Issue* 8296037

#### **Summary**

Simplify multithreaded programming by introducing an API for structured concurrency. Structured concurrency treats multiple tasks running in different threads as a single unit of work, thereby streamlining error handling and cancellation, improving reliability, and enhancing observability. This is an incubating API.

### Don't believe what we s

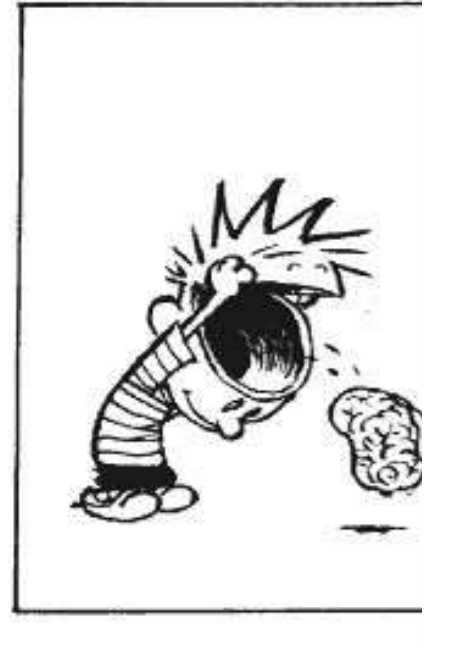

#### **JEP 429: Scoped Values (Incubator)**

Authors Andrew Haley, Andrew Dinn Owner Andrew Haley Type Feature Scope JDK Status Integrated Release 20 Component core-libs Discussion loom dash dev at openidk dot java dot net **Relates to** 8286666: JEP 429: Implementation of Scoped Values (Incubator) Reviewed by Alan Bateman, Alex Buckley Endorsed by John Rose Created 2021/03/04 11:03 Updated 2022/12/07 11:19 *Issue* 8263012

#### **Summary**

Introduce scoped values, which enable the sharing of immutable data within and across threads. They are preferred to thread-local variables, especially when using large numbers of virtual threads. This is an incubating API.

### Don't believe what we s

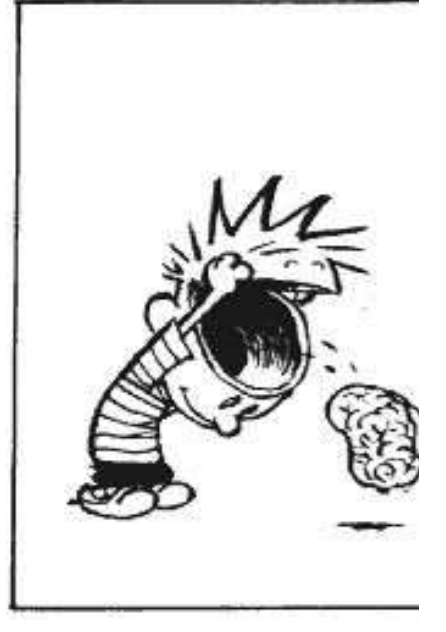

#### **JEP 429: Scoped Values (Incubator)**

Authors Andrew Haley, Andrew Dinn Owner Andrew Haley Type Feature Scope JDK Status Integrated Release 20 Component core-libs Discussion loom dash dev at openidk dot java dot net **Relates to** 8286666: JEP 429: Implementation of Scoped Values (Incubator) Reviewed by Alan Bateman, Alex Buckley Endorsed by John Rose Created 2021/03/04 11:03 Updated 2022/12/07 11:19 *Issue* 8263012

#### **Summary**

Introduce *scoped values*, which enable the sharing of immutable data within and

# http://jdk.java.net/loom/

# **Adoption ?**

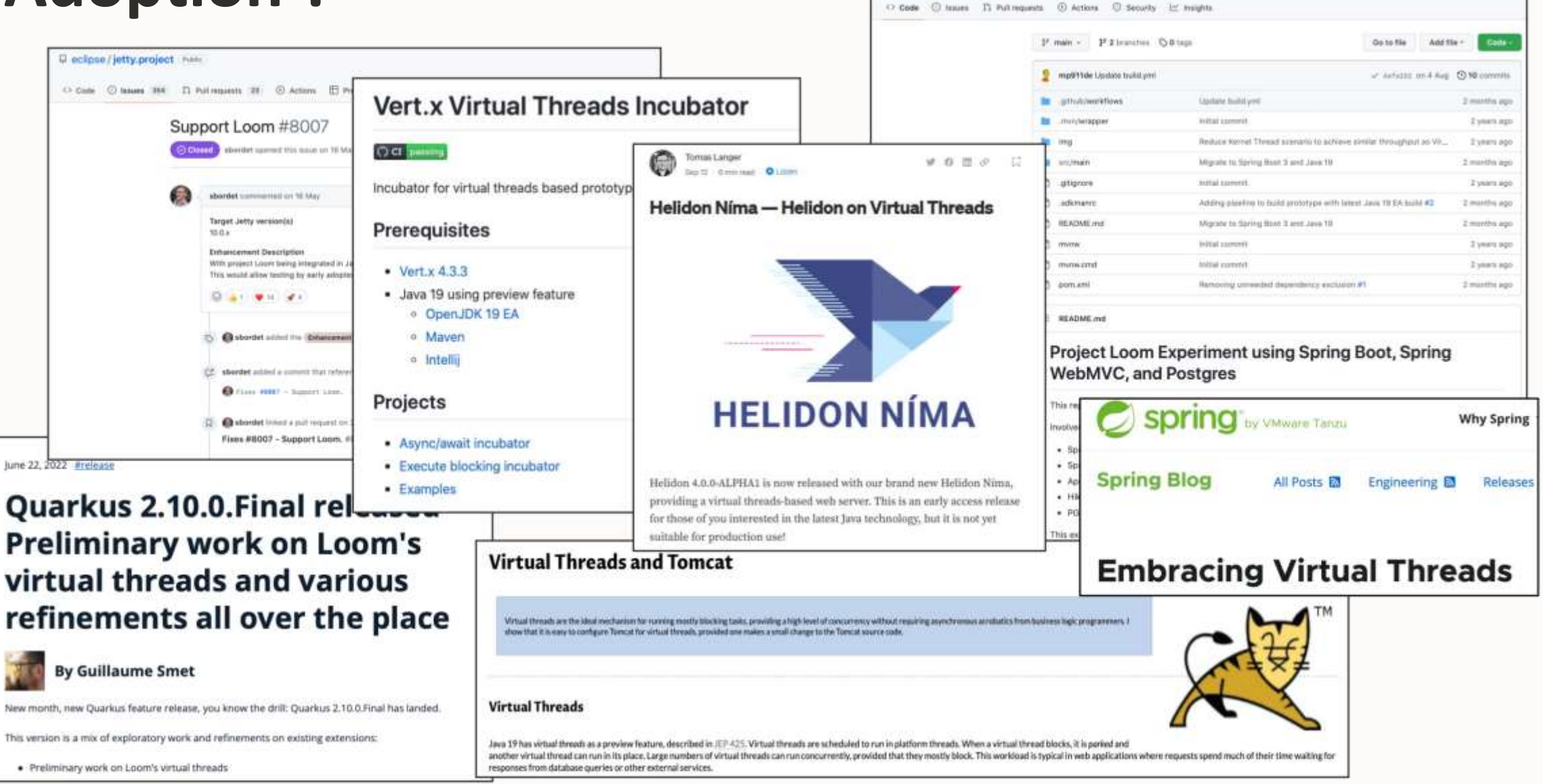

C. mp911de / spring-boot-virtual-threads-experiment

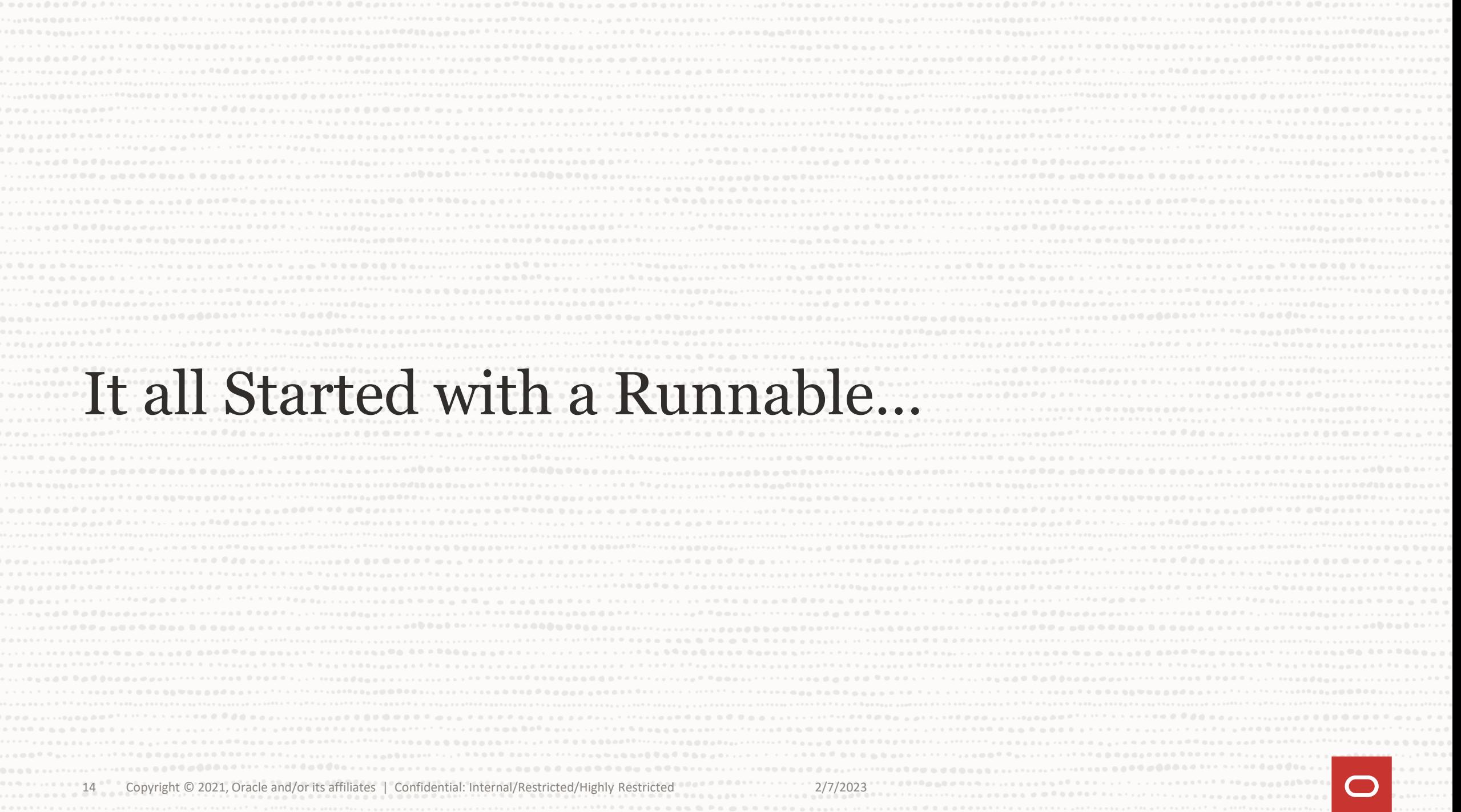

### **1995: Threads and Runnables**

1995: Thread, Runnable

```
Runnable task = new Runnable() \{void run() {
       System.out.println("I am running in thread " + 
            Thread.currentThread().getName());
                                                              Doug Lea
    }
                                                             Concurrent
};
                                                         Programming in Java<sup>®</sup>
                                                            Second Edition
Thread thread = new Thread(task);
                                                          Design Principles and Patterns
thread.start();
thread.join(); // blocks
```
 $\otimes$ Sun

 $\frac{1}{\sqrt{2}}$ 

### **1995: Threads and Runnables**

1995: Thread, Runnable

```
Object key = new Object();
synchronized(key) {
   System.out.println("Only one thread can execute me!");
}
```
2004: Java 5, java.util.concurrent

```
Callable<String> task = new Callable<String>() {
    @Override
    public String call() throws Exception {
                                                                  BRIAN GOETZ
                                                                WITH TIM PEIERLS, JOSHUA BLOCH,
                                                                JOSEPH BOWBEER, DAVID HOLMES,
                                                                    AND DOUG LEA
        return "I am running in thread " +
```
Thread.*currentThread*().getName();

}

};

2004: Java 5, java.util.concurrent

ExecutorService service = Executors.*newFixedThreadPool*(4);

Future<String> future = service.submit(task);

Wait lists inside!

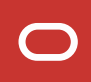

2004: Java 5, java.util.concurrent

```
String result = future.get(); // blocks
```

```
String result = future.get(10, TimeUnit.MICROSECONDS);
```
boolean cancelled = future.cancel(true);

2004: Java 5, java.util.concurrent

```
Lock lock = new ReentrantLock();
lock.lock();
try {
```
System.*out*.println("Only one thread can execute me!");

```
} finally {
   lock.unlock();
<u>}</u>
```
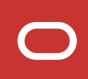

2004: Java 5, java.util.concurrent

Plus many more concurrent classes:

- Lock, Semaphore, Barrier, CountDownLatch
- BlockingQueue, ConcurrentMap
- CopyOnWriteArrayList

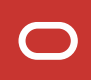

## **2011: Fork / Join**

2011 – 2014 (Java 7, Java 8):

- Fork / Join, parallel Stream

Allows to compute elements in parallel Two phases:

- fork = splits a task in two sub-tasks
- join = merge the result of two sub-tasks

Uses work stealing to spread the tasks among threads

### **2014: CompletionStage**

2011 – 2014 (Java 7, Java 8):

- CompletionStage, CompletableFuture

Subtype of Future

Asynchronous programming model

Allows to trigger tasks on the outcome of other tasks User can control which thread executes what task Exceptions handling

### **One thing stays the same**

Once a thread begins to process a task it cannot release it Either the task completes with a result Or is completes with an exception

It may be an InterruptedException

### **2023?: Loom!**

### 2022+ (prev. in Java 19)

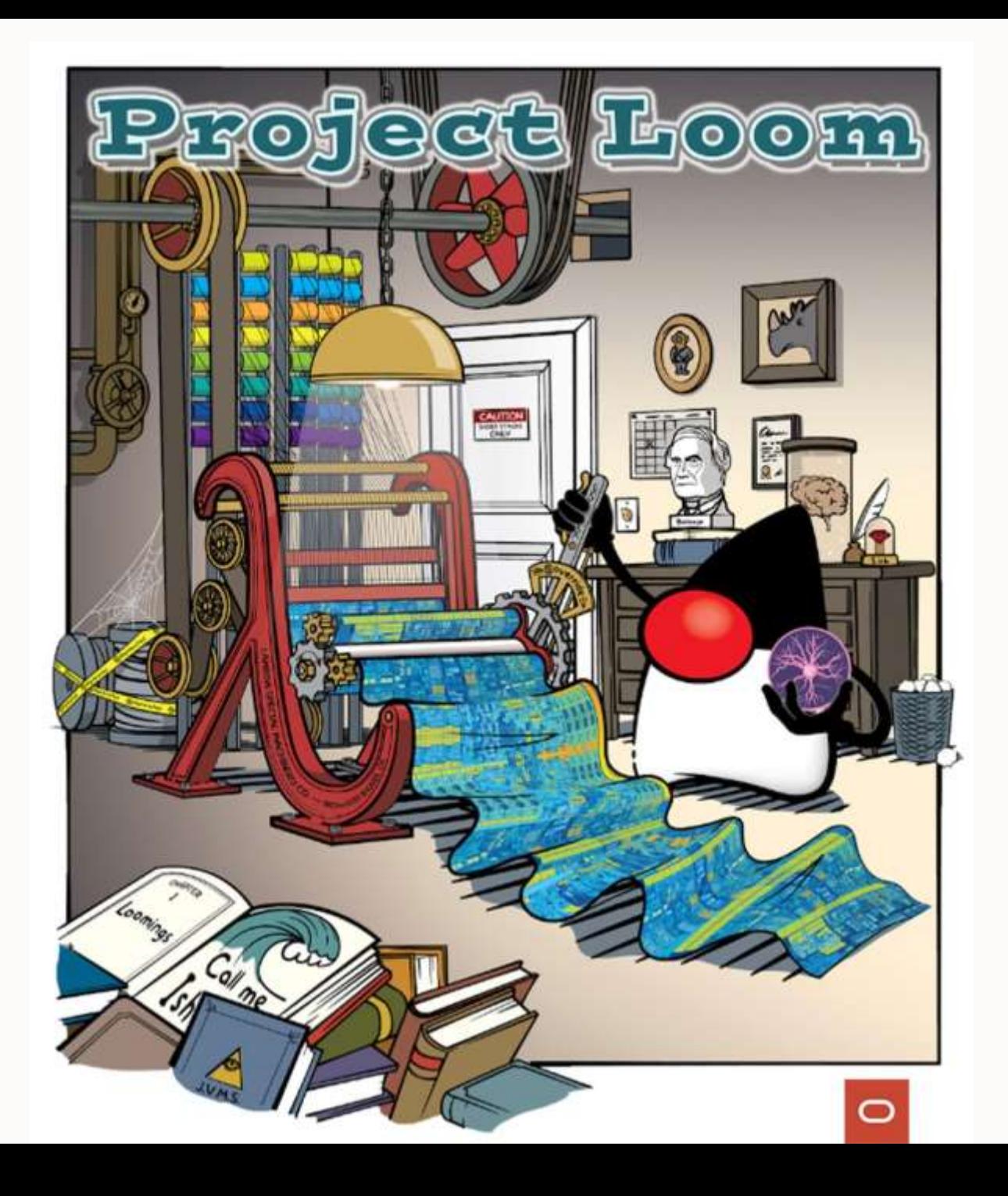

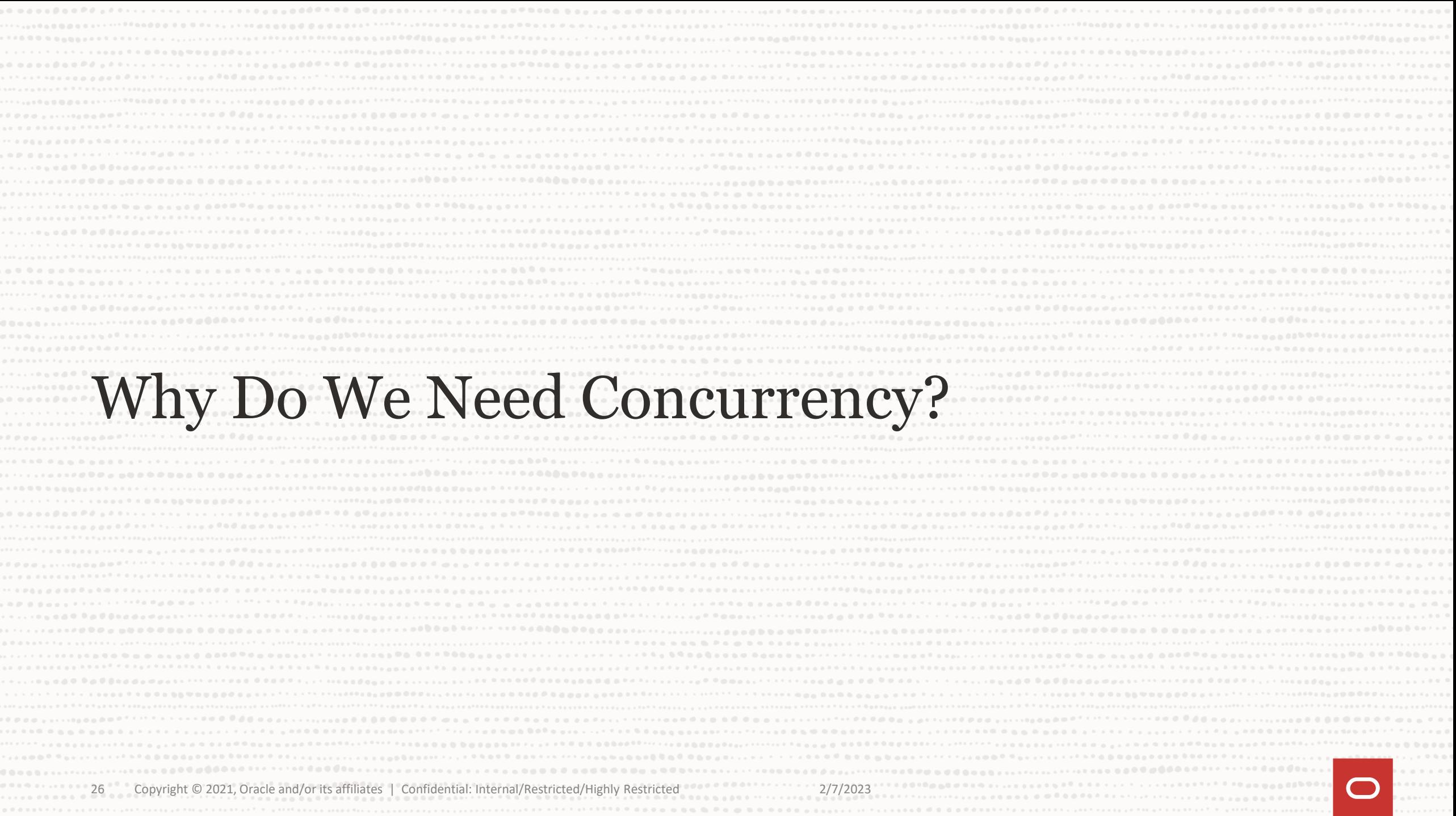

### **Concurrency: Computations vs. I/O**

Concurrency may be used in two different contexts:

1) Processing in-memory data in parallel, using all the CPU cores

- Each thread uses 100% of your CPU cores
- Threads are mostly not blocking

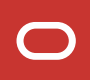

### **Concurrency: Computations vs. I/O**

Concurrency may be used in two different contexts:

2) Handling numerous blocking requests / responses

HTTP Server  $\rightarrow$  1 request  $\langle$  =  $|$  = > 1 thread DB Server  $\rightarrow$  1 transaction  $\langle$  =  $|$  => 1 thread

Processing I/O data:

- Each task waits for the data it needs to process

Preparing the request  $\rightarrow$ Time scale: 10ns

Processing I/O data:

- Each task waits for the data it needs to process

Waiting for the response Time scale: 10ms

Processing I/O data:

- Each task waits for the data it needs to process

Processing the response Time scale: 10ns

### Processing I/O data:

A Thread is idle 99.9999% of the time!

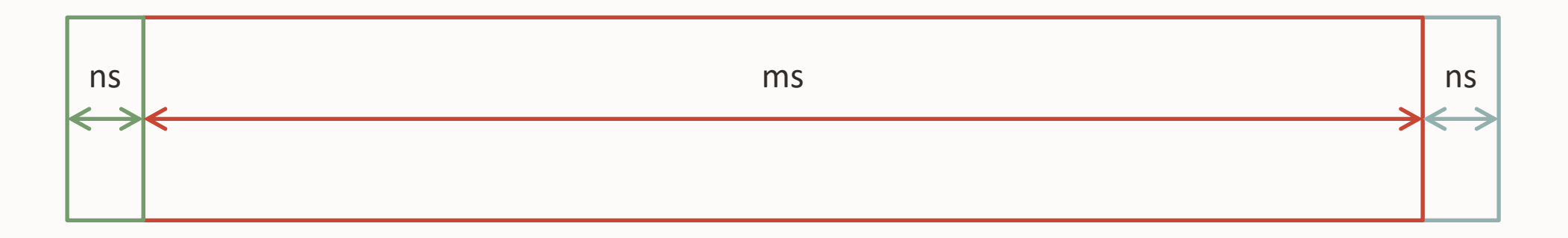

How many threads do you need to keep your CPU busy?

A thread is not cheap!

- Thread startup time:  $\sim$ 1ms
- Thread memory consumption: 2MB of stack
- Context switching:  $\sim$ 100 $\mu$ s (depends on the OS)

Having 1 million platform threads is not possible!

### **Solutions?**

CompletionState / CompletableFuture Asynchronous / Reactive programming Async / Await (C# or Kotlin) Mono / Multi (Spring) Uni / Multi (Quarkus)

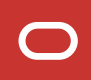

### **Solutions?**

Breaking down a request handling into small stages Then compose them into a pipeline The code becomes:

- hard to read and write (callback hell)
- hard to debug (call stack?)
- hard to test
- hard to profile

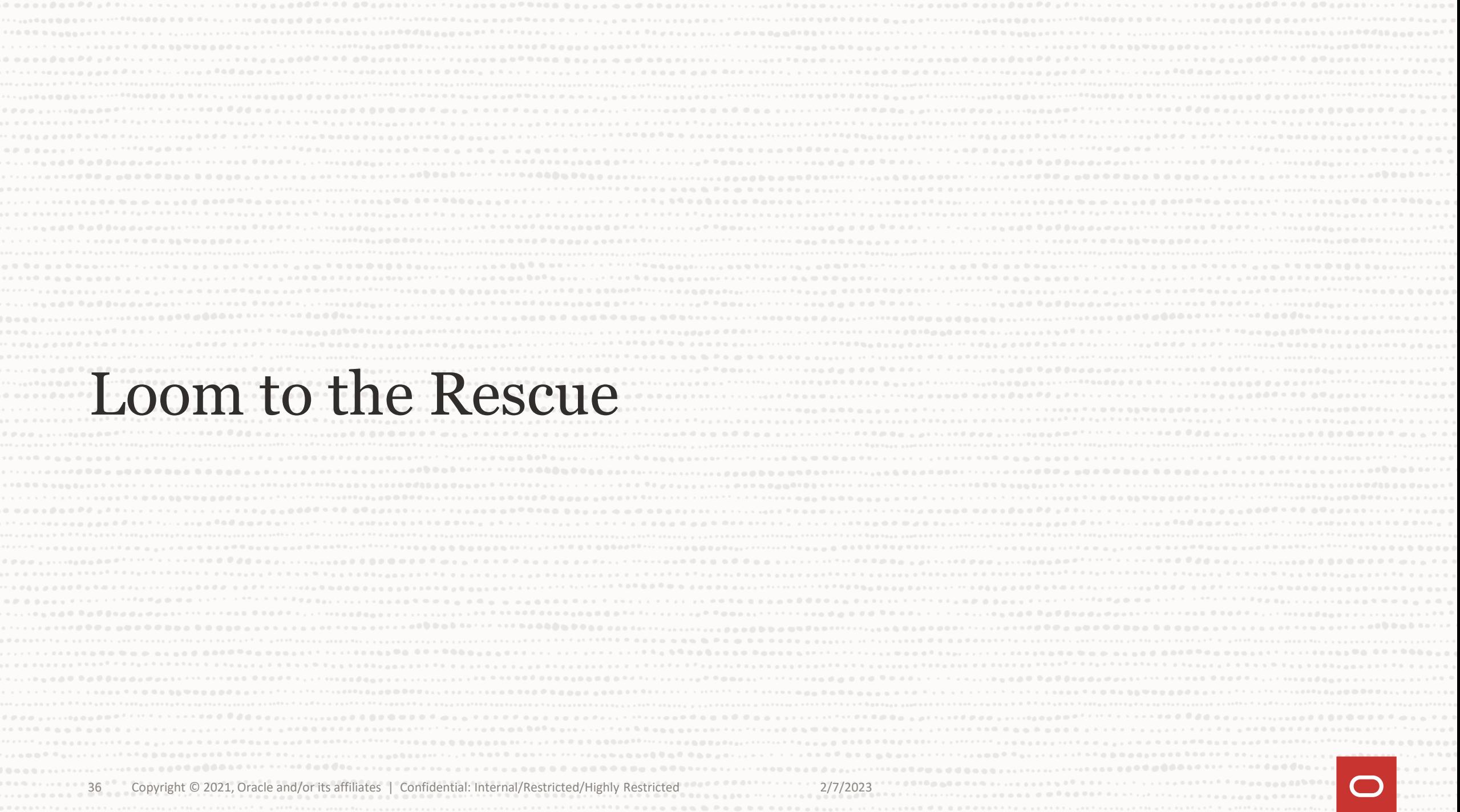
# **Virtual Thread!**

```
// platform threads
var pthread = new Thread(() -> {
  System.out.println("platform " + Thread.currentThread());
});
pthread.start();
pthread.join();
```
# **Virtual Thread!**

```
// virtual threads
var vthread = Thread.startVirtualThread(() -> {
  System.out.println("virtual " + Thread.currentThread());
});
vthread.join();
```

```
// platform threads
var pthread = Thread.ofPlatform(() -> {
  System.out.println("platform " + Thread.currentThread());
});
pthread.join();
```
# **Virtual Thread!**

*// platform threads* platform Thread[#14,Thread-0,5,main]

*// virtual threads* virtual VirtualThread[#15]/runnable@ForkJoinPool-1-worker-1

A virtual thread runs on a carrier thread from a Fork-Join pool (not the common fork join pool)

This pool implements a FIFO queue (instead of a LIFO one)

# **Thread Polymorphic Builder**

```
// platform threads
var pthread = Thread.ofPlatform()
     .name("platform-"
, 0)
     .start(() \rightarrow \{System.out.println("platform " + Thread.currentThread());
     });
pthread.join();
// virtual threads
var vthread = Thread.ofVirtual()
     .name("virtual-"
, 0)
     . start() \rightarrow \{System.out.println("virtual " + Thread.currentThread());
     });
vthread.join();
```
#### How many **virtual** threads can I run?

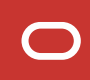

# **Running a Thread**

Platform/OS thread (starts in ms)

- Creates a 2MB stack upfront
- System call to ask the OS to schedule the thread

Virtual thread (starts in  $\mu s$ )

- Grow and shrink the stack dynamically
- Use a specific fork-join pool of platform threads (carrier threads)
- One platform thread per core

#### How does it work under the hood?

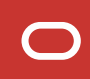

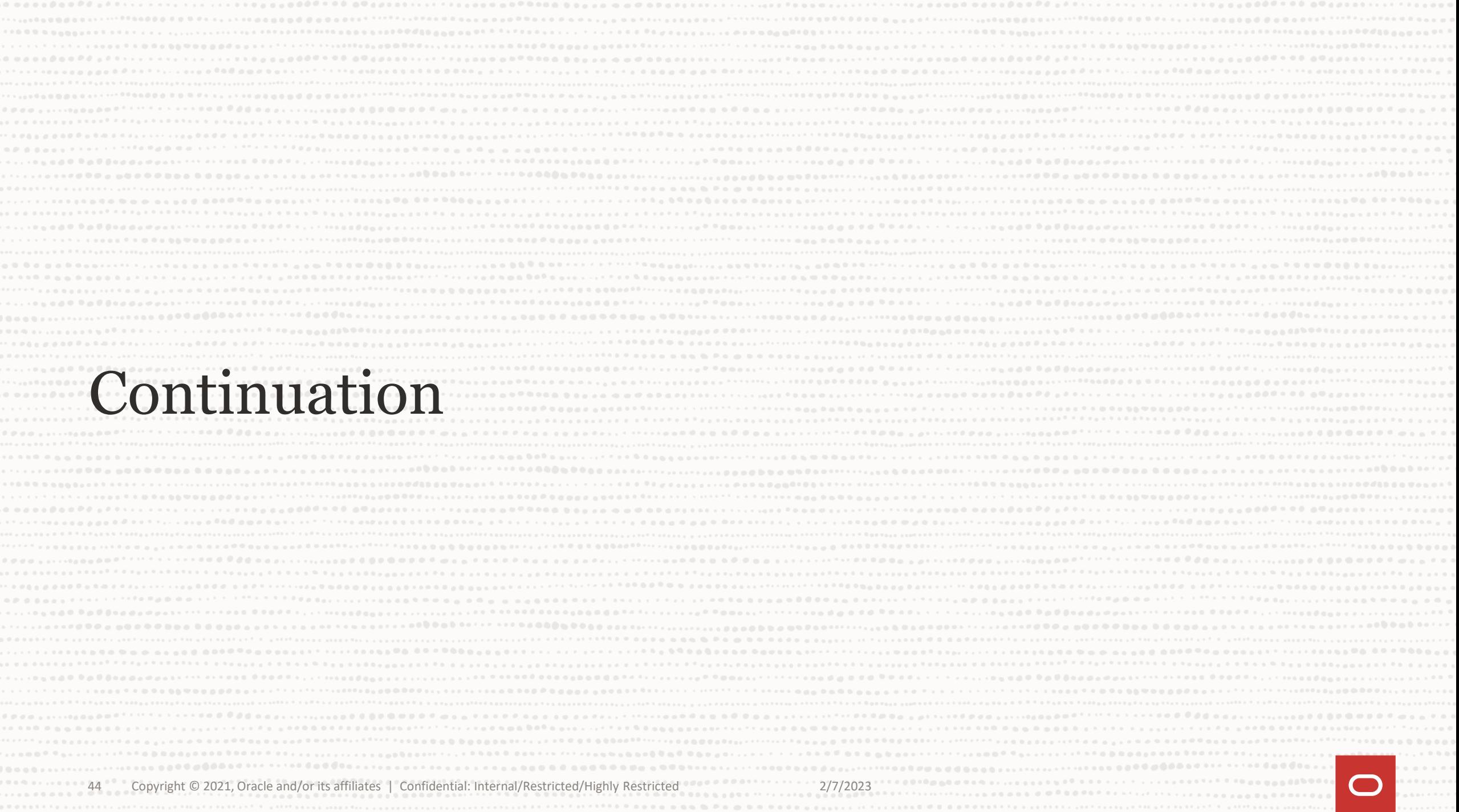

# **Where Does the Magic Come From?**

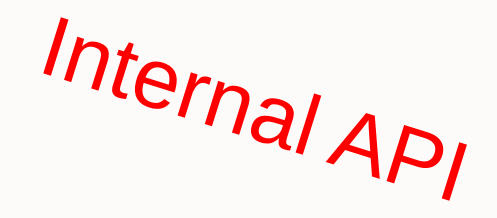

```
@Changescurrentinread.<br>private boolean yieldContinuation() {
if (notifyJvmti) notifyJvmtiUnmountBegin(false);
 @ChangesCurrentThread
     boolean notifyJvmti = notifyJvmtiEvents;
     // unmount
     unmount();
     try {
         return Continuation.yield(VTHREAD_SCOPE);
     } finally {
         // re-mount
         mount();
         if (notifyJvmti) notifyJvmtiMountEnd(false);
     }
 }
```
# **Continuation.yield()**

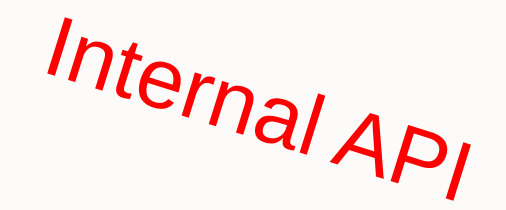

yield() copies the stack to the heap

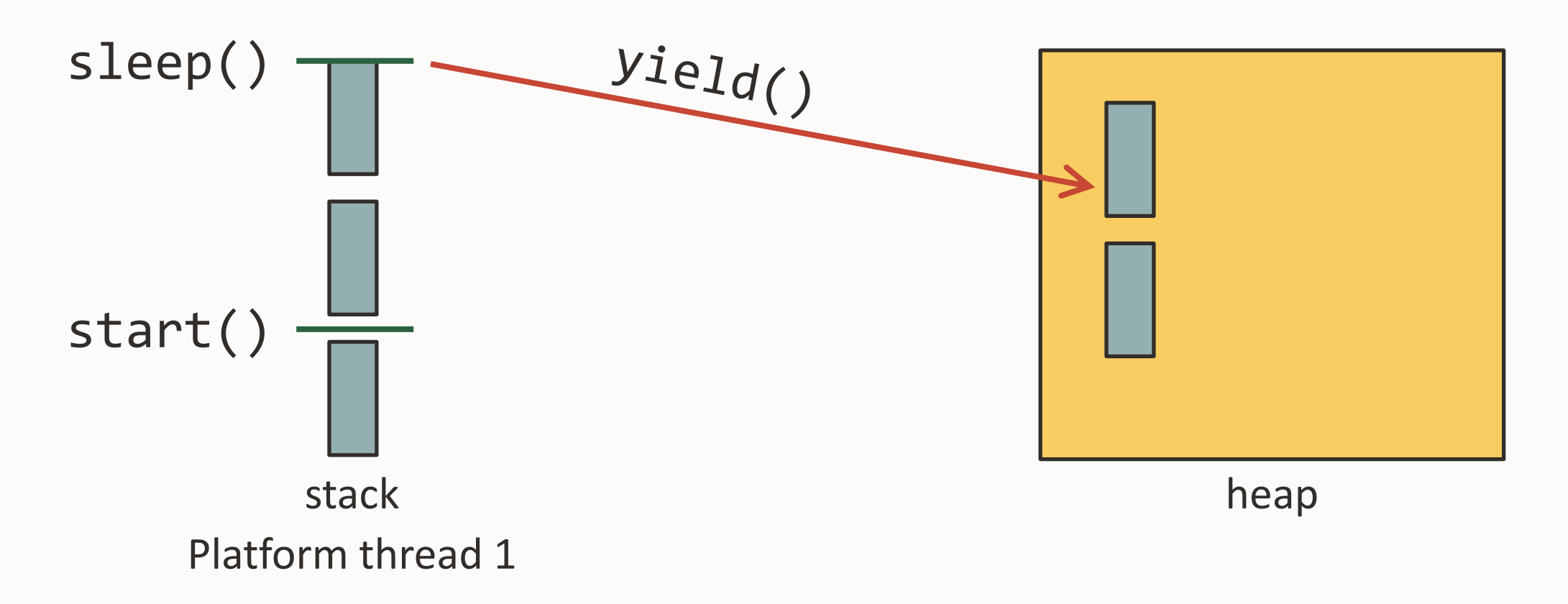

## **Continuation.yield()**

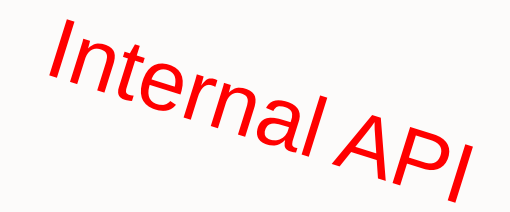

yield() copies the stack to the heap

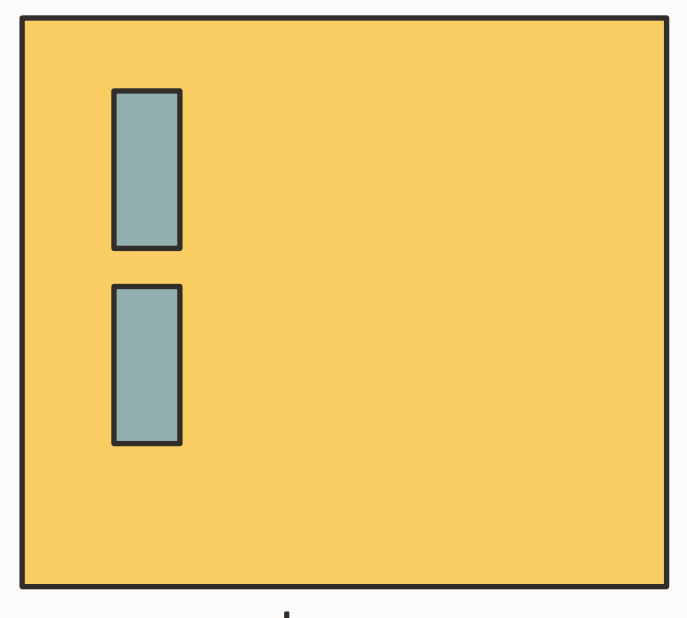

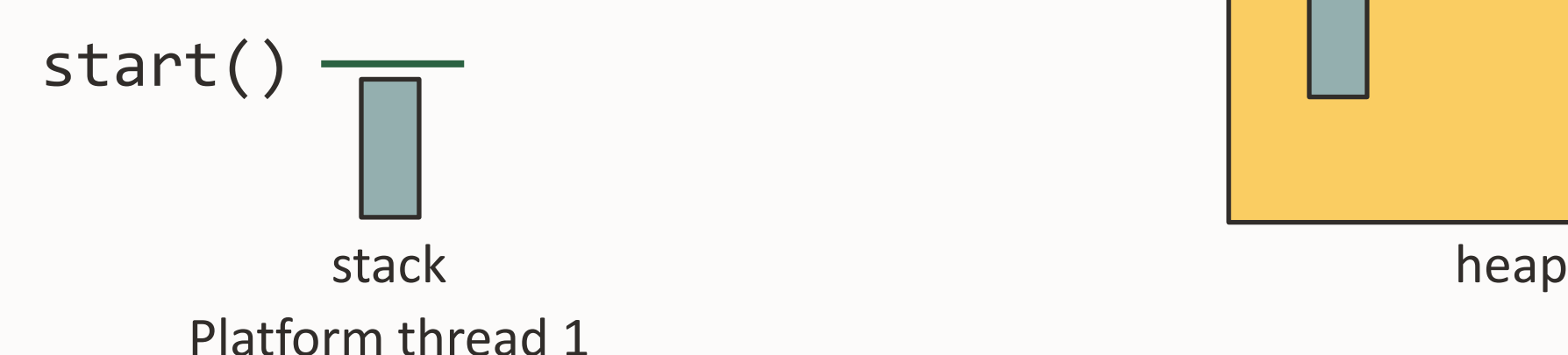

# **Continuation.run()**

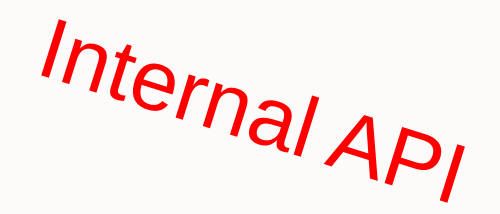

run() copies from the heap to another stack (optimization: only copies the topmost stack frames)

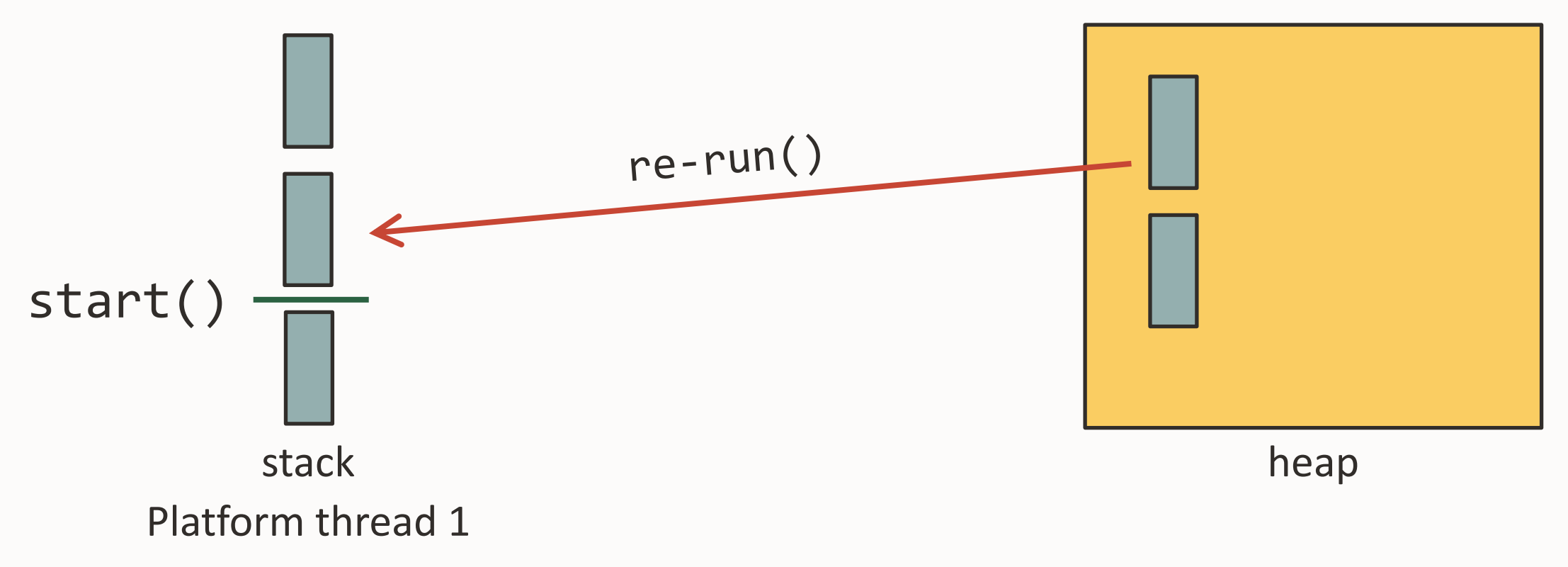

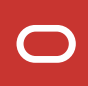

# **Continuation.run()**

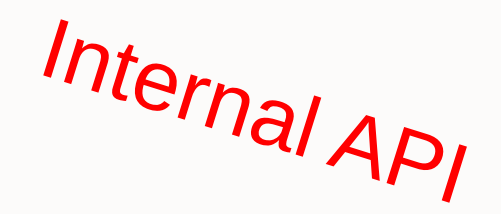

run() copies from the heap to another stack (optimization: only copies the topmost stack frames)

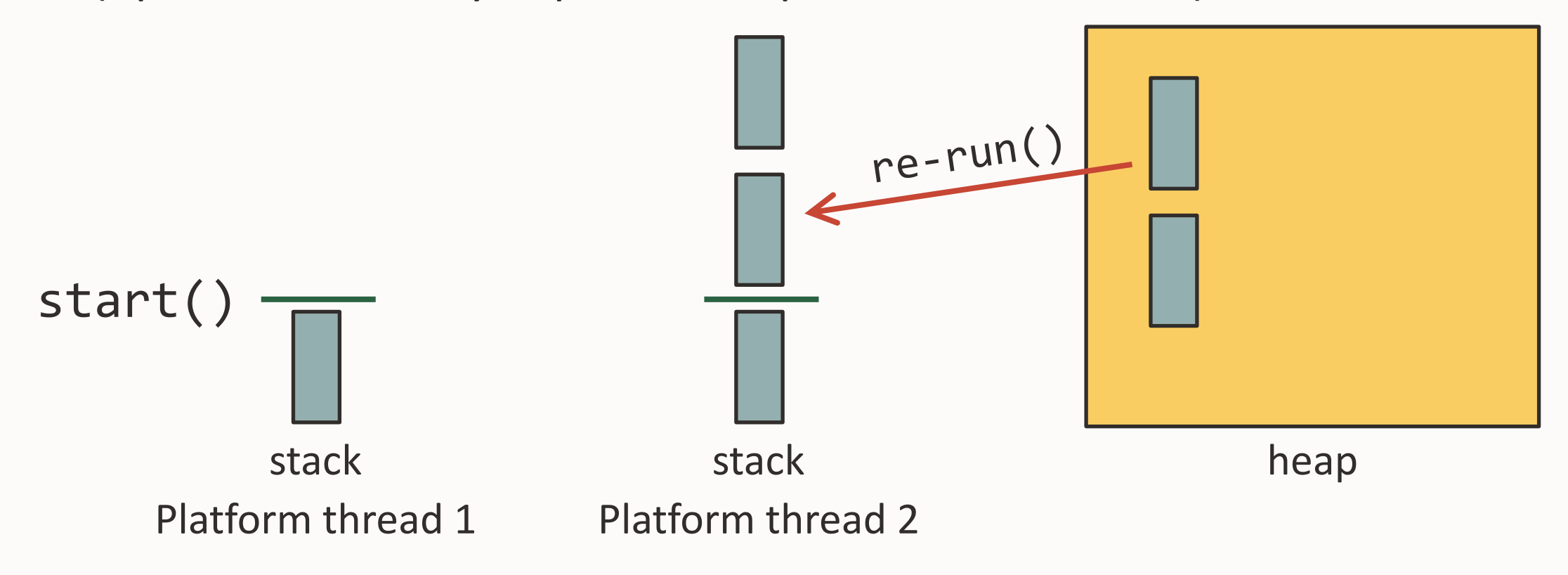

# **jdk.internal.vm.Continuation**

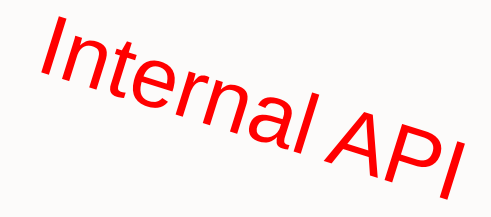

```
var scope = new ContinuationScope("hello");
var continuation = new Continuation(scope, () \rightarrow \{System.out.println("C1");
  Continuation.yield(scope);
  System.out.println("C2");
  Continuation.yield(scope);
  System.out.println("C3");
});
System.out.println("start");
continuation.run();
System.out.println("came back");
continuation.run();
System.out.println("back again");
continuation.run();
System.out.println("back again again");
                                                     Execution:
                                                     start
                                                      C<sub>1</sub>came back
                                                     C2
                                                     back again
                                                     C3
                                                     back again again
```
### **There Are Cases Where It Does Not Work**

Sometimes virtual threads are pinned to their carrier thread

Native code that does an upcall to Java may use an address on stack

 $\Rightarrow$  the stack frames can not be copied

## **Running a Virtual Thread**

A Platform Thread is a thin wrapper on an OS Thread A Virtual Thread is not tied to a particular OS Thread

A Virtual Thread only consumes an OS Thread when it performs calculations on the CPU

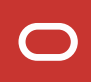

Creating a virtual thread is cheap Blocking a virtual thread is cheap

#### Pooling virtual threads is useless

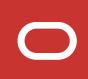

## **Loom is not Implemented « By the JVM »**

Most of the code of the virtual threads scheduling is written in Java in the JDK (jdk.internal.vm.Continuation)

Written in C in the JVM:

- Copy of the stack frames back and forth
- GCs modified to find references in stack on heap

# **In the JDK**

All blocking codes are changed to

- Check if current thread is a virtual thread
	- If it is, instead of blocking:
		- Register a handler that will be called when the OS is ready (using NIO)
		- Call Continuation.yield()
		- When the handler is called, find a carrier thread and call Continuation.start()

### **There Are Cases Where It Does Not Work**

Sometimes virtual threads are pinned to their carrier thread

Synchronized block are written in assembly and uses an address on the stack

 $\Rightarrow$  the stack frames can not be copied

Prefer ReentrantLock over synchronized()

# **Stealth Rewrite of the JDK for Loom**

Java 13

- JEP 353 Reimplement the Legacy Socket API Java 14
- JEP 373 Reimplement the Legacy Datagram Socket API
- JEP 374 Deprecate and Disable Biased Locking

# **Stealth Rewrite of the JDK for Loom**

Java 18

- JEP 416 Reimplement Core Reflection with Method Handles
- JEP 418 (Internet-Address Resolution SPI) in JDK 18 defined a service-provider interface for host name and address lookup. This will allow third-party libraries to implement alternative java.net.InetAddress resolvers that do not pin threads during host lookup

### **Loom Idea: Under the Hood**

The JDK creates as many virtual threads as the user want

- Mount a virtual thread to an available carrier thread when starting
- If blocking, unmount the current virtual thread and mount another virtual thread

# **Coffee (or whatever) break!**

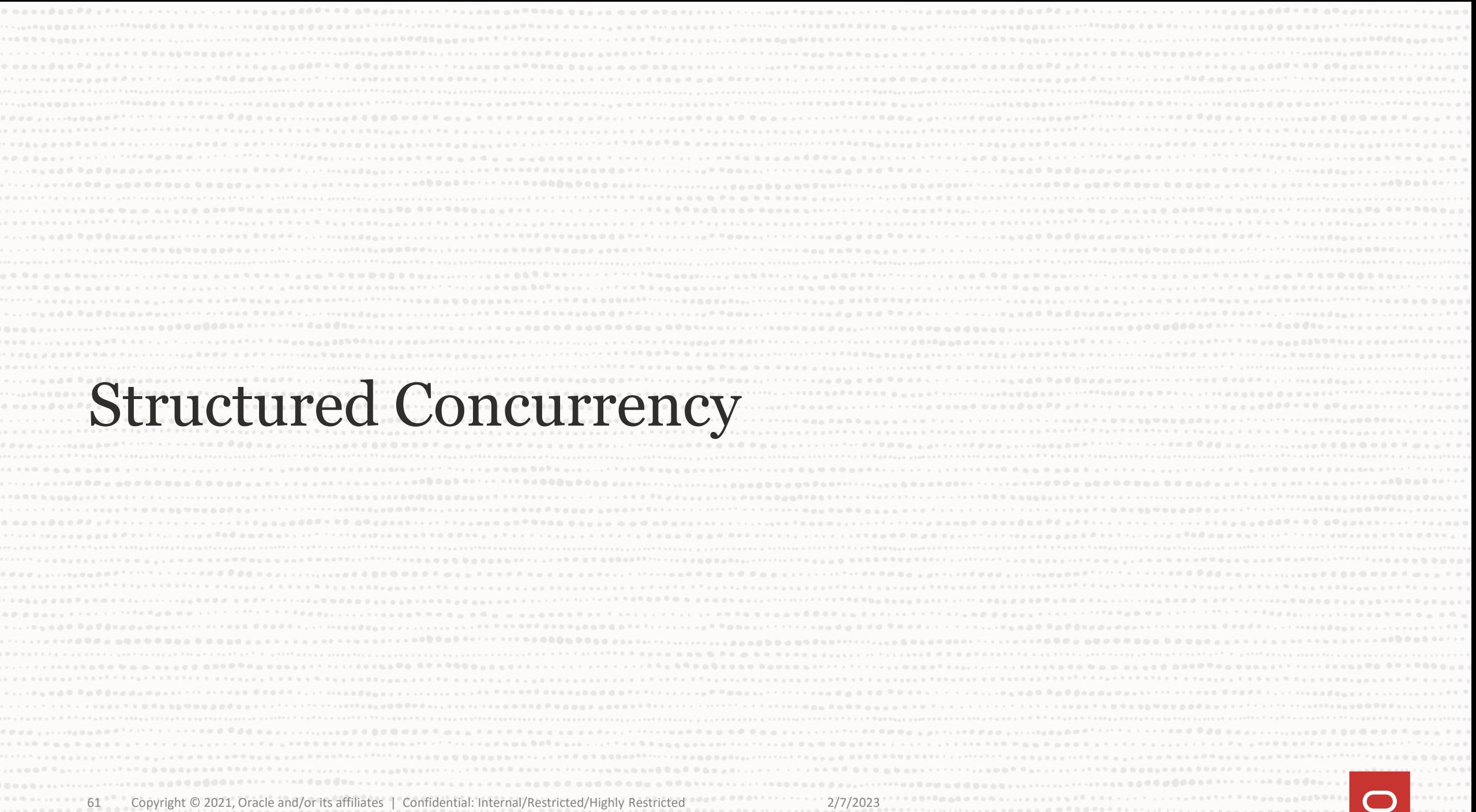

# **Why Do You Need Structured Concurrency?**

Because thread dumps work well with several thousands of threads, not millions of threads

Not to talk about what can happen in your IDE…

You need to structure these threads

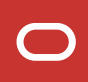

#### **Structured Task Scope**

Welcome to Loom Scopes

- It's a pool of threads, that creates virtual threads on demand
- Once a task is done, the thread dies

# **The Travel Agency Example**

A travel agency sells travels. On the response page, it wants to display:

- the quotation
- the weather forecast for the destination

#### **The Travel Agency Example**

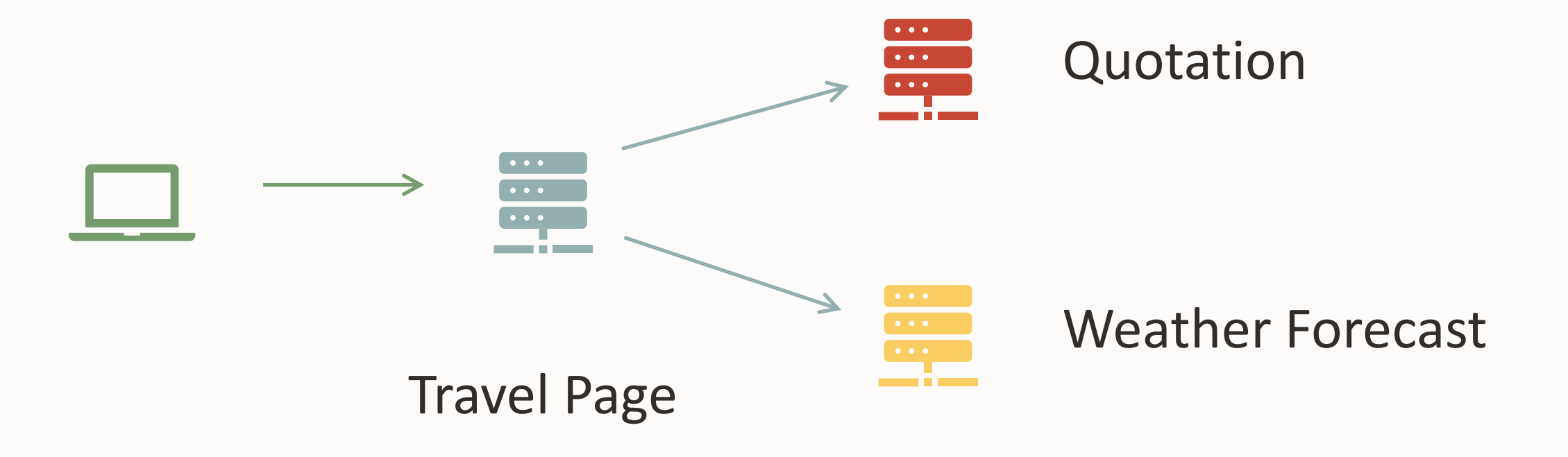

# **CompletableFuture Based Travel Agency**

```
var quotationCF = 
   CompletableFuture.supplyAsync(() -> getQuotation());
var weatherCF =CompletableFuture.supplyAsync(() -> getWeather());
CompletableFuture<Page> travelPageCF = 
   quotationCF
      exceptionally(t -> \{weatherCF.cancel(true);
            throw new RuntimeException(t);
      })
      .thenCompose(
            quotation -> weatherCF
                           // .completeOnTimeout(Weather.UNKNOWN, 100, MILLISECONDS)
                            .exceptionally(e -> Weather.UNKNOWN)
                            .thenApply(
                               weather -> 
                                    buildPage(quotation, weather)));
```
# **The Travel Agency Example**

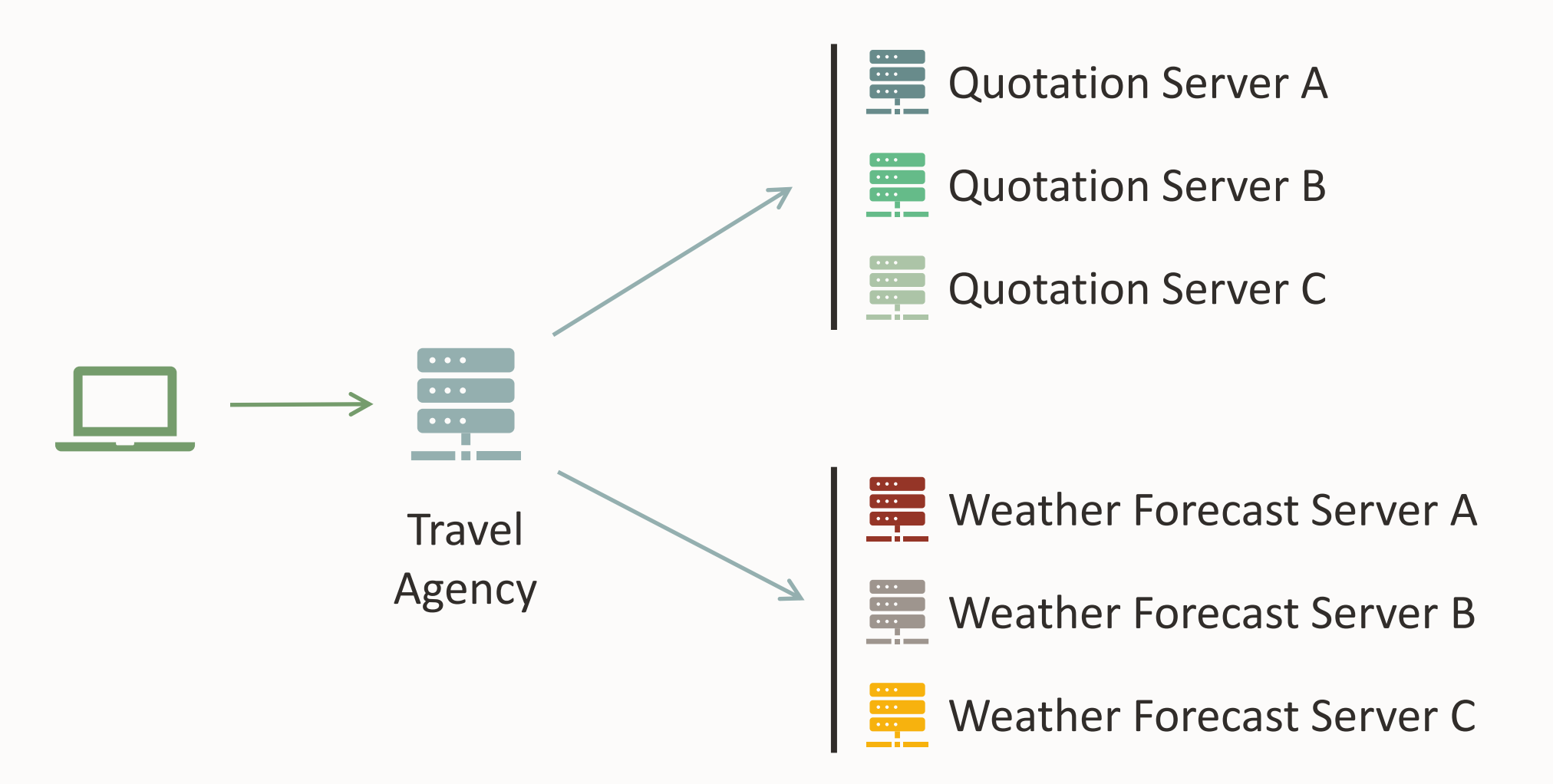

#### **Structured Scope**

It needs to be closed (try with resources FTW!) It creates virtual threads on demand

Pattern:

- Launch tasks
- Call join()
- Get the results

#### **StructuredTaskScope**

A StructuredTaskScope object looks like an ExecutorService

- It takes tasks and run then
- And returns Future

But:

- An executor lives with your application
- A task scope lives with your tasks

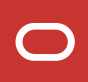

#### **StructuredTaskScope**

- ShutdownOnSuccess
- ShutdownOnFailure

Can be extended to implement specific needs

#### **Extending StructuredTaskScope**

Allows you to implement your own logic and error handling

handleComplete(Future<>) is the method you need to override

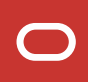

# **CompletableFuture Based Travel Agency**

```
var quotationCF = 
   CompletableFuture.supplyAsync(() -> getQuotation());
var weatherCF =CompletableFuture.supplyAsync(() -> getWeather());
CompletableFuture<Page> travelPageCF = 
   quotationCF
      exceptionally(t -> \{weatherCF.cancel(true);
            throw new RuntimeException(t);
      })
      .thenCompose(
            quotation -> weatherCF
                           // .completeOnTimeout(Weather.UNKNOWN, 100, MILLISECONDS)
                            .exceptionally(e -> Weather.UNKNOWN)
                            .thenApply(
                               weather -> 
                                    buildPage(quotation, weather)));
```
```
try (var scope = new WeatherScope()) {
   score.fork(() -> readWeatherFromA());scope.fork(() -> readWeatherFromB());
   scope.fork(() -> readWeatherFromC();
   scope.join();
  Weather firstWeather = scope.getFirstWeather();
   return firstWeather;
}
```

```
try (var scope = new QuotationScope()) {
   scope.fork(() -> readQuotationFromA());
   scope.fork(() -> readQuotationFromB());
   scope.fork(() -> readQuotationFromC();
  scope.join();
   Quotation bestQuotation = scope.getBestQuotation();
   return bestQuotation;
}
```

```
try (var scope = new TravelPageScope()) {
   score.fork(() -> getFirstWeather());
   scope.fork(() -> getBestQuotation());
   scope.join();
   TravelPage page = scope.buildTravelPage();
   return page;
}
```
protected void handleComplete(Future<Quotation> future) {

```
switch (future.state()) {
   case RUNNING -> throw new IllegalStateException("Ooops");
   case SUCCESS -> this.quotations.add(future.resultNow());
   case FAILED -> this.exceptions.add(future.exceptionNow());
   case CANCELLED -> { }
```
}

```
public Quotation bestQuotation() {
   return this.quotations.stream()
              .min(Comparator.comparing(Quotation::quotation))
              .orElseThrow(this::exceptions);
}<br>}
public QuotationException exceptions() {
  QuotationException exception = new QuotationException();
   this.exceptions.forEach(exception::addSuppressed);
   return exception;
}
```

```
try (var scope = new TravelPageScope()) {
   scope.fork(() -> getFirstWeather());
   scope.fork(() -> getBestQuotation());
   scope.join();
   TravelPage page = scope.buildTravelPage();
   return page;
}
```
#### **Stack Trace, ThreadDumps?**

> jcmd <pid> Thread.dump\_to\_file -format-json <filename.json>

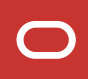

#### **ThreadLocal?**

ThreadLocal are made to pass some information Without relying to method parameters!

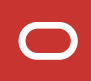

#### **ThreadLocal?**

ThreadLocal is a variable bound to a thread That can be read through this thread

```
ThreadLocal<String> threadLocal = new ThreadLocal<>();
```

```
threadLocal.set("KEY_1");
```

```
System.out.println(threadLocal.get()); // KEY_1
```

```
new Thread(
   () -> System.out.println(threadLocal.get())
).start(); // null
```
#### **ThreadLocal under the hood**

- 1) Thread local variables are stored in a map And are mutable!
- 2) Creating a new thread copies the map from the current thread
- 3) You know that there is a remove() method on ThreadLocal?

# Virtual Threads support ThreadLocal variables

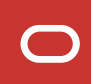

# Virtual Threads support ThreadLocal variables

## but you can do better!

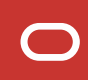

#### **Welcome to ScopedValue**

ScopedValues are non-modifiable They are not bound to a particular thread

```
ScopedValue<String> key = new ScopedValue.newInstance();
```

```
ScopedValue.where(key, "KEY_1") 
            .run() \rightarrow doSomethingSmart());
```

```
ScopedValue.where(key, "KEY_2") 
             .run() \rightarrow doSomethingSmart()).run() \rightarrow soSomethingSmarter());
```
# **Loom is Great!**